How To Set Up My Shaw Email On My Iphone 5
>>>CLICK HERE<<<

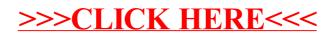